## <span id="page-0-0"></span>**Jira (Status) ?**

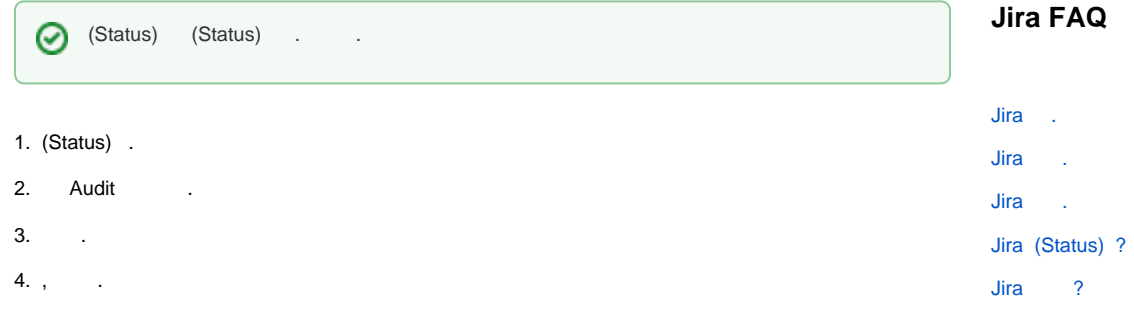

 $\overline{?}$ 

. StatusCategory To Do, In progress, Done 3 .